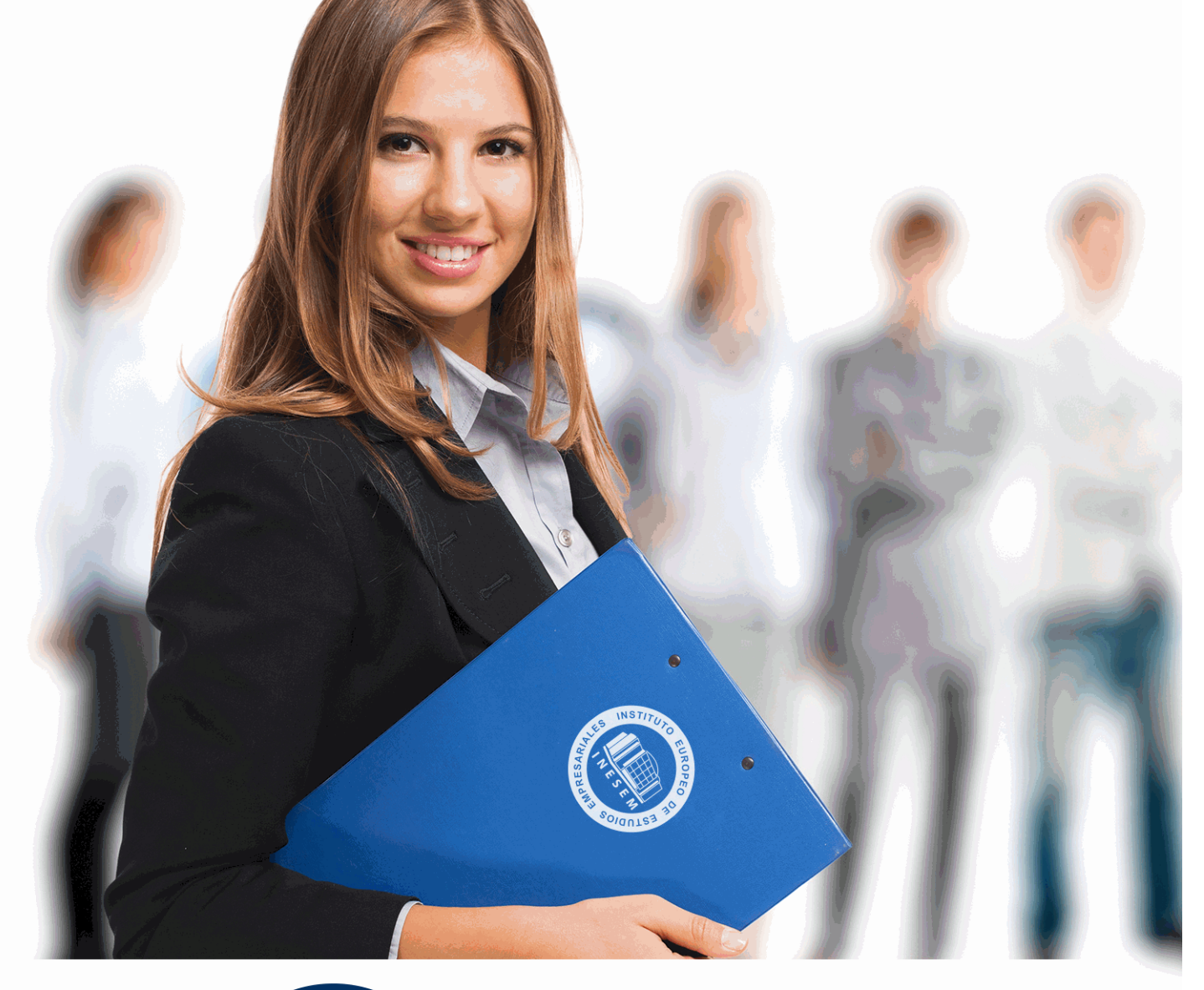

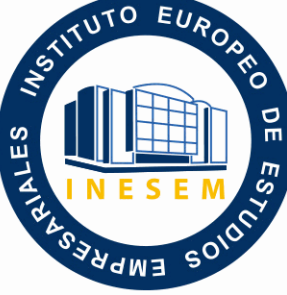

INESEM **BUSINESS SCHOOL** 

# *Curso de Contabilidad para Administrativos + Titulación Universitaria*

+ Información Gratis

**titulación de formación continua bonificada expedida por el instituto europeo de estudios empresariales**

# *Curso de Contabilidad para Administrativos + Titulación Universitaria*

*duración total:* 500 horas *horas teleformación:* 150 horas

*precio:*  $0 \in$ \*

*modalidad:* Online

\* hasta 100 % bonificable para trabajadores.

# *descripción*

La contabilidad financiera es una de las áreas empresariales con más demanda de profesionales cualificados. La especialización y adquisición de conocimientos prácticos es el camino para crear profesionalmente en el área de contabilidad y finanzas. El presente Curso de Contabilidad para Administrativos dotará al alumno de las competencias necesarias para llevar a cabo análisis económicos y financieros básicos en empresas.

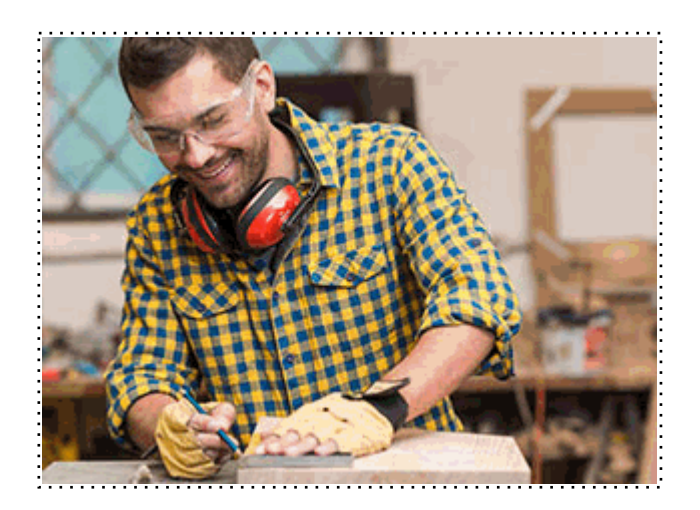

Todos aquellos trabajadores y profesionales en activo que deseen adquirir o perfeccionar sus conocimientos técnicos en este área.

# *objetivos*

- Acercar al alumno a los principales conceptos contables de una empresa.

- Conocer del Plan General de Contabilidad Actual.
- Indagar sobre la importancia de conceptos clave como gastos, ingresos, inmovilizado, bienes, etc. de gran importancia a la hora de llevar a cabo la contabilidad de la empresa.
- Conocer la influencia del impuesto sobre valor añadido (IVA) en el campo de la contabilidad.
- Aportar al alumno de un modo rápido y sencillo todos aquellos conocimientos sobre el
- funcionamiento y obligaciones formales de una empresa en el ámbito contable.
- Recordar el funcionamiento de una hoja de cálculo.
- Aprender a realizar las operaciones más avanzadas de Excel.

# *para qué te prepara*

El presente Curso de Contabilidad para Administrativos dotará al alumno de las competencias necesarias para llevar a cabo análisis económicos y financieros en empresas.

# *salidas laborales*

Empresas, Recursos Humanos, Administración

Una vez finalizado el curso, el alumno recibirá por parte de INESEM vía correo postal, la Titulación Oficial que acredita el haber superado con éxito todas las pruebas de conocimientos propuestas en el mismo.

Esta titulación incluirá el nombre del curso/máster, la duración del mismo, el nombre y DNI del alumno, el nivel de aprovechamiento que acredita que el alumno superó las pruebas propuestas, las firmas del profesor y Director del centro, y los sellos de la instituciones que avalan la formación recibida (Instituto Europeo de Estudios Empresariales).

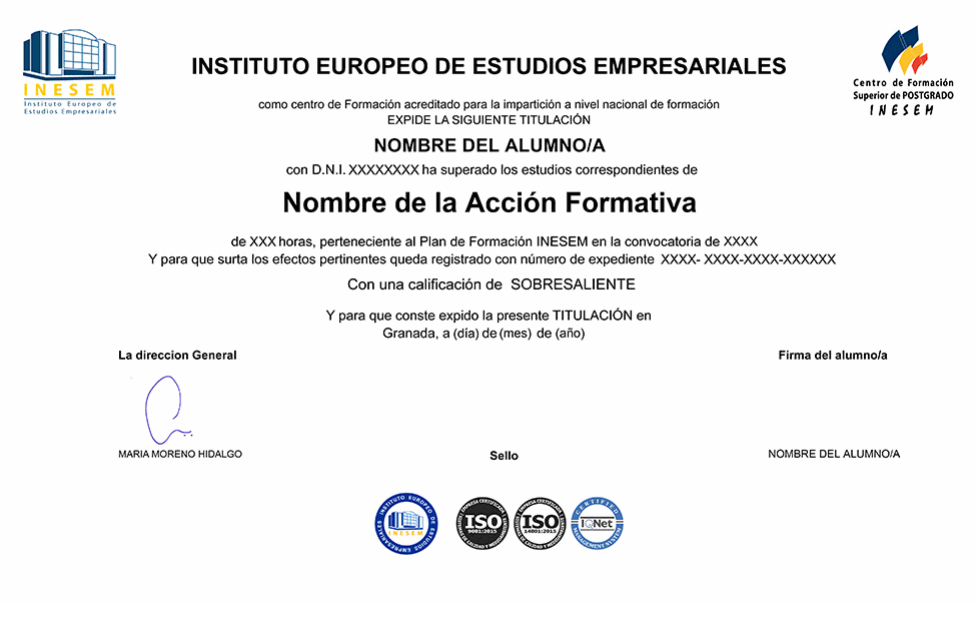

*forma de bonificación*

- Mediante descuento directo en el TC1, a cargo de los seguros sociales que la empresa paga cada mes a la Seguridad Social.

# *metodología*

El alumno comienza su andadura en INESEM a través del Campus Virtual. Con nuestra metodología de aprendizaje online, el alumno debe avanzar a lo largo de las unidades didácticas del itinerario formativo, así como realizar las actividades y autoevaluaciones correspondientes. Al final del itinerario, el alumno se encontrará con el examen final, debiendo contestar correctamente un mínimo del 75% de las cuestiones planteadas para poder obtener el título.

Nuestro equipo docente y un tutor especializado harán un seguimiento exhaustivo, evaluando todos los progresos del alumno así como estableciendo una línea abierta para la resolución de consultas.

El alumno dispone de un espacio donde gestionar todos sus trámites administrativos, la Secretaría Virtual, y de un lugar de encuentro, Comunidad INESEM, donde fomentar su proceso de aprendizaje que enriquecerá su desarrollo profesional.

*materiales didácticos*

- Manual teórico 'Contabilidad'
- Manual teórico 'Excel Avanzado 2019'

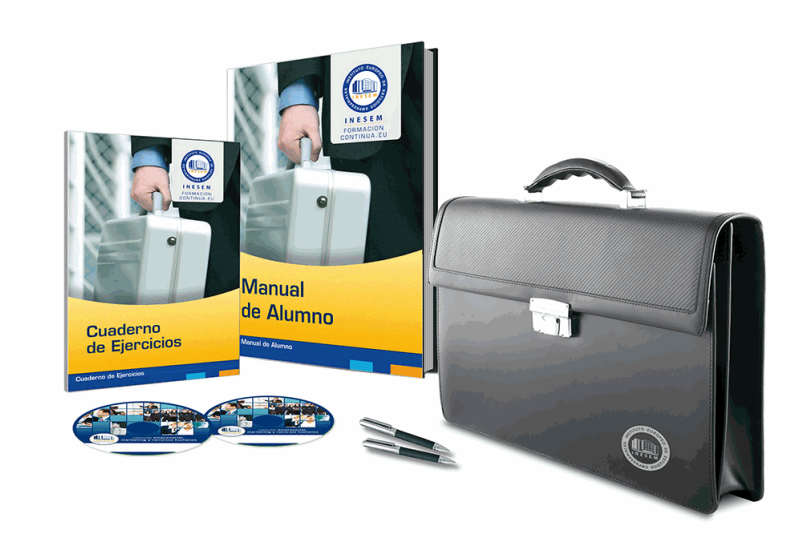

# *profesorado y servicio de tutorías*

Nuestro equipo docente estará a su disposición para resolver cualquier consulta o ampliación de contenido que pueda necesitar relacionado con el curso. Podrá ponerse en contacto con nosotros a través de la propia plataforma o Chat, Email o Teléfono, en el horario que aparece en un documento denominado "Guía del Alumno" entregado junto al resto de materiales de estudio. Contamos con una extensa plantilla de profesores especializados en las distintas áreas formativas, con una amplia experiencia en el ámbito docente.

El alumno podrá contactar con los profesores y formular todo tipo de dudas y consultas, así como solicitar información complementaria, fuentes bibliográficas y asesoramiento profesional. Podrá hacerlo de las siguientes formas:

- **Por e-mail**: El alumno podrá enviar sus dudas y consultas a cualquier hora y obtendrá respuesta en un plazo máximo de 48 horas.

- **Por teléfono**: Existe un horario para las tutorías telefónicas, dentro del cual el alumno podrá hablar directamente con su tutor.

- **A través del Campus Virtual**: El alumno/a puede contactar y enviar sus consultas a través del mismo, pudiendo tener acceso a Secretaría, agilizando cualquier proceso administrativo así como disponer de toda su documentación

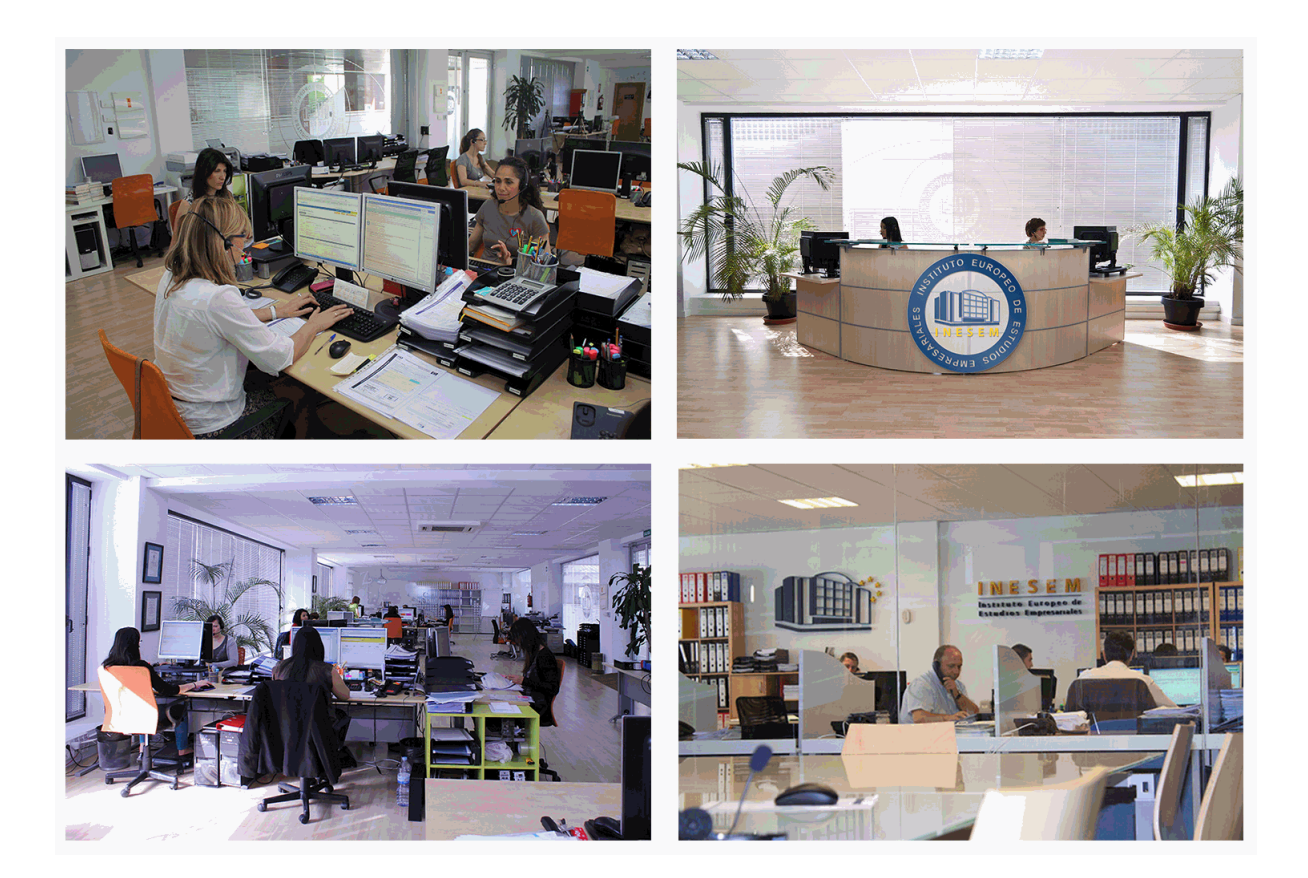

El alumno cuenta con un período máximo de tiempo para la finalización del curso, que dependerá de la misma duración del curso. Existe por tanto un calendario formativo con una fecha de inicio y una fecha de fin.

# *campus virtual online*

especialmente dirigido a los alumnos matriculados en cursos de modalidad online, el campus virtual de inesem ofrece contenidos multimedia de alta calidad y ejercicios interactivos.

# *comunidad*

servicio gratuito que permitirá al alumno formar parte de una extensa comunidad virtual que ya disfruta de múltiples ventajas: becas, descuentos y promociones en formación, viajes al extranjero para aprender idiomas...

# *revista digital*

el alumno podrá descargar artículos sobre e-learning, publicaciones sobre formación a distancia, artículos de opinión, noticias sobre convocatorias de oposiciones, concursos públicos de la administración, ferias sobre formación, etc.

### *secretaría*

Este sistema comunica al alumno directamente con nuestros asistentes, agilizando todo el proceso de matriculación, envío de documentación y solución de cualquier incidencia.

Además, a través de nuestro gestor documental, el alumno puede disponer de todos sus documentos, controlar las fechas de envío, finalización de sus acciones formativas y todo lo relacionado con la parte administrativa de sus cursos, teniendo la posibilidad de realizar un seguimiento personal de todos sus trámites con INESEM

# **PARTE 1. CONTABILIDAD FINANCIERA**

### **UNIDAD DIDÁCTICA 1. INTRODUCCIÓN A LA CONTABILIDAD**

1.Evolución histórica

2.Concepto de Contabilidad

### **UNIDAD DIDÁCTICA 2. EL MÉTODO CONTABLE**

- 1.Concepto
- 2.Partida doble (dualidad)
- 3.Valoración
- 4.Registro contable
- 5.Los estados contables
- 6.El patrimonio

### **UNIDAD DIDÁCTICA 3. DESARROLLO DEL CICLO CONTABLE**

- 1.Observaciones previas
- 2.Apertura de la contabilidad
- 3.Registro de las operaciones del ejercicio
- 4.Ajustes previos a la determinación del resultado
- 5.Balance de comprobación de sumas y saldos
- 6.Cálculo del resultado
- 7.Cierre de la contabilidad
- 8.Cuentas anuales
- 9.Distribución del resultado

### **UNIDAD DIDÁCTICA 4. NORMALIZACIÓN CONTABLE EN ESPAÑA**

- 1.Introducción El proceso de reforma
- 2.Libros de contabilidad
- 3.El Plan General de Contabilidad
- 4.El nuevo PGC para las PYMES
- 5.Microempresas

### **UNIDAD DIDÁCTICA 5. MARCO CONCEPTUAL**

- 1.Principios contables
- 2.Criterios de valoración

### **UNIDAD DIDÁCTICA 6. GASTOS E INGRESOS**

- 1.Concepto de pagos y cobros
- 2.Concepto de gastos e ingresos
- 3.Clasificación
- 4.Registro contable de estas partidas y determinación del resultado contable
- 5.Registro y Valoración de los gastos
- 6.Valoración de los ingresos

### **UNIDAD DIDÁCTICA 7. PERIODIFICACIÓN CONTABLE**

- 1.Introducción
- 2.Ingresos y gastos no devengados, efectuados en el ejercicio
- 3.Ingresos y gastos devengados y no vencidos

### **UNIDAD DIDÁCTICA 8. INMOVILIZADO MATERIAL**

- 1.El inmovilizado técnico: concepto y clases
- 2.Inmovilizado material
- 3.Inversiones Inmobiliarias
- 4.Activos no corrientes y grupos enajenables de elementos mantenidos para la venta
- 5.Inmovilizado en curso
- 6.Arrendamientos Leasing
- + Información Gratis

#### **UNIDAD DIDÁCTICA 9. INMOVILIZADO INTANGIBLE**

- 1.Concepto
- 2.Elementos integrantes
- 3.Registro contable
- 4.Correcciones valorativas

### **UNIDAD DIDÁCTICA 10. EXISTENCIAS**

- 1.Concepto
- 2.Clasificación
- 3.Registro contable
- 4.Valoración
- 5.Correcciones valorativas

### **UNIDAD DIDÁCTICA 11. ACTIVOS FINANCIEROS I: OPERACIONES DE TRÁFICO**

- 1.Introducción
- 2.Préstamos y partidas a cobrar: Clientes y deudores
- 3.Efectos comerciales a cobrar

### **UNIDAD DIDÁCTICA 12. ACTIVOS FINANCIEROS II: OPERACIONES FINANCIERAS**

- 1.Clasificación
- 2.Inversiones mantenidas hasta el vencimiento
- 3.Activos financieros mantenidos para negociar
- 4.Activos financieros disponibles para la venta
- 5.Reclasificación de los activos financieros
- 6.Intereses y dividendos recibidos de activos financieros
- 7.Inversiones en el patrimonio de empresas del grupo, multigrupo y asociadas

### **UNIDAD DIDÁCTICA 13. PASIVOS FINANCIEROS**

- 1.Concepto
- 2.Débitos por operaciones comerciales
- 3.Deudas con personal de la empresa y administraciones públicas
- 4.Débitos por operaciones no comerciales
- 5.Pasivos financieros mantenidos para negociar
- 6.Baja de pasivos financieros
- 7.Instrumentos de patrimonio propios
- 8.Casos particulares

### **UNIDAD DIDÁCTICA 14. PATRIMONIO NETO**

- 1.Introducción
- 2.Fondos propios
- 3.Subvenciones, donaciones y legados
- 4.Provisiones y contingencias

### **UNIDAD DIDÁCTICA 15. IMPUESTO SOBRE EL VALOR AÑADIDO**

- 1.Introducción
- 2.Regulación legal y concepto
- 3.Características generales
- 4.Neutralidad impositiva IVA soportado e IVA repercutido
- 5.Cálculo del impuesto y base imponible
- 6.Tipo de gravamen
- 7.Registro contable del IVA
- 8.Liquidación del IVA

### **UNIDAD DIDÁCTICA 16. IMPUESTO SOBRE BENEFICIOS**

- 1.Nociones fundamentales
- 2.Cálculo de la cuota líquida
- 3.Gasto devengado
- 4.Registro contable

+ Información Gratis

5.Diferencias Temporarias

6.Compensación de bases imponibles negativas de ejercicios anteriores

7.Diferencias entre resultado contable y base imponible

### **UNIDAD DIDÁCTICA 17. LAS CUENTAS ANUALES**

1.Introducción

2.Balance

3.Cuenta de Pérdidas y ganancias

4.Estado de Cambios en el Patrimonio Neto

5.Estado de Flujos de Efectivo

6.Memoria

# **PARTE 2. MICROSOFT EXCEL 2019. NIVEL AVANZADO**

### **UNIDAD DIDÁCTICA 1. CONCEPTOS BÁSICOS**

1.Introducción

2.Elementos de la interfaz

3.Introducción y edición de datos

4.Establecimiento de formato

5.Trabajo con múltiples hojas

6.Creación de gráficos

7.Personalización

8.La ayuda, un recurso importante

### **UNIDAD DIDÁCTICA 2. EDICIÓN DE DATOS Y FÓRMULAS**

1.Introducción

2.Tipos de datos

3.Introducción de datos

4.Referencias a celdillas

5.Presentación

### **UNIDAD DIDÁCTICA 3. TABLAS Y LISTAS DE DATOS**

1.Introducción

2.Datos de partida

3.Totalizar y resumir

4.Filtrar y agrupar los datos

5.Tablas dinámicas

# **UNIDAD DIDÁCTICA 4. ANÁLISIS DE DATOS**

1.Introducción

2.Configuración de herramientas de análisis

3.Tablas con variables

4.Funciones para hacer pronósticos

5.Simulación de escenarios

6.Persecución de objetivos

7.La herramienta Solver

8.Otras herramientas de análisis de datos

### **UNIDAD DIDÁCTICA 5. BASES DE DATOS**

1.Introducción

2.Obtención de datos

3.Edición de bases de datos

4.Funciones de bases de datos

5.Asignación XML

## **UNIDAD DIDÁCTICA 6. GRÁFICOS Y DIAGRAMAS**

1.Generación de gráficos

2.Inserción de minigráficos

 3.Personalización de máximos y mínimos 4.Inserción de formas 5.Imágenes 6.Elementos gráficos e interactividad 7.SmartArt **UNIDAD DIDÁCTICA 7. PUBLICACIÓN DE DATOS** 1.Impresión de hojas 2.Publicar libros de Excel **UNIDAD DIDÁCTICA 8. FUNCIONES LÓGICAS** 1.Relaciones y valores lógicos 2.Toma de decisiones 3.Anidación de expresiones y decisiones 4.Operaciones condicionales 5.Selección de valores de una lista **UNIDAD DIDÁCTICA 9. BÚSQUEDA DE DATOS** 1.Manipulación de referencias 2.Búsqueda y selección de datos 3.Transponer tablas **UNIDAD DIDÁCTICA 10. OTRAS FUNCIONES DE INTERÉS** 1.Manipulación de texto 2.Trabajando con fechas 3.Información diversa **UNIDAD DIDÁCTICA 11. ACCESO A FUNCIONES EXTERNAS** 1.Registro de funciones externas 2.Invocación de funciones 3.Macros al estilo de Excel 4.0 4.Libros con macros **UNIDAD DIDÁCTICA 12. MACROS Y FUNCIONES** 1.Registro y reproducción de macros 2.Administración de macros 3.Definición de funciones **UNIDAD DIDÁCTICA 13. INTRODUCCIÓN A VBA** 1.El editor de Visual Basic 2.El editor de código 3.La ventana Inmediato 4.Un caso práctico **UNIDAD DIDÁCTICA 14. VARIABLES Y EXPRESIONES** 1.Variables 2.Expresiones **UNIDAD DIDÁCTICA 15. ESTRUCTURAS DE CONTROL. EL MODELO DE OBJETOS DE EXCEL** 1.Valores condicionales 2.Sentencias condicionales 3.Estructuras de repetición 4.Objetos fundamentales de Excel 5.Otros objetos de Excel **UNIDAD DIDÁCTICA 16. MANIPULACIÓN DE DATOS** 1.Selección de una tabla de datos 2.Manipulación de los datos 3.Inserción de nuevos datos 4.La solución completa **UNIDAD DIDÁCTICA 17. CUADROS DE DIÁLOGO**

- 1.Cuadros de diálogo prediseñados
- 2.Cuadros de diálogo personalizados
- 3.Una macro más atractiva y cómoda
- 4.Iniciación del cuadro de diálogo

### **UNIDAD DIDÁCTICA 18. TRABAJO EN GRUPO**

- 1.Compartir un libro
- 2.Comentarios a los datos
- 3.Control de cambios
- 4.Herramientas de revisión

### **UNIDAD DIDÁCTICA 19. DOCUMENTOS Y SEGURIDAD**

- 1.Limitar el acceso a un documento
- 2.Seguridad digital

### **UNIDAD DIDÁCTICA 20. PERSONALIZACIÓN DE EXCEL**

- 1.Parámetros aplicables a libros y hojas
- 2.Opciones de entorno
- 3.La cinta de opciones
- 4.Crear fichas y grupos propios